# **Application of stpm2 to estimate relative survival for cancer patients in the Nordic countries**

Frida Lundberg

Paul Lambert, Anna Johansson, Therese Andersson, Mats Lambe, David Pettersson, Gerda Engholm, Lina Mørch, Tom Johannesen, Anni Virtanen, Helgi Birgisson, Elínborg Ólafsdóttir

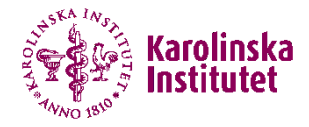

# **The NORDCAN Survival Project**

- Comparisons of cancer survival across the Nordic countries
	- Denmark, Finland, Iceland, Norway and Sweden
- **Investigate possible differences in survival for nine cancer sites** 
	- Colon, rectum, lung, skin melanoma, kidney
	- Breast, uterus, ovary, prostate
- **Highlight differences using novel measures of survival**

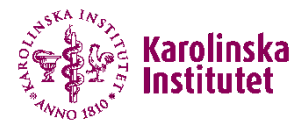

# **Measures of cancer-specific survival**

- **Crude probability of death due to cancer** 
	- In the presence of competing risks (other causes of death)
	- Patient prognostic measure
- Net probability of death due to cancer
	- Hypothetical world where you cannot die of other causes
	- Competing risks are assumed to be eliminated
	- Independent of background mortality
	- Comparable across age, calendar time or country

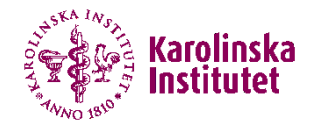

# **Estimation of cancer survival**

Cause-specific framework: using cause of death information

Cause specific mortality  $=$ number of deaths due to cancer person time at risk

• Relative survival framework: using expected mortality tables

Excess mortality = all cause mortality  $-$  expected mortality

Relative survival ratio  $=$ all cause survival proportion expected survival proportion

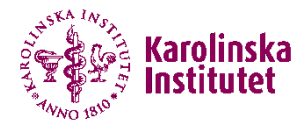

## **Material**

- **Data from the NORDCAN database from five countries**
- Individual level data on patients diagnosed 1990-2016
	- Year and month of diagnosis
	- Follow-up time in days
	- Status at end of follow-up (alive, dead, emigrated)
	- Patients' sex, age at diagnosis and country
	- Cancer site
- Population based mortality rates from national statistics offices (expected mortality)
	- By country, age, year and sex

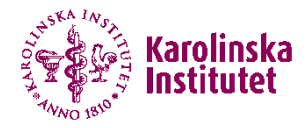

# **Flexible parametric RS models**

- **Time since diagnosis as primary time-scale**
- **Log cumulative baseline excess hazard modelled continuously** 
	- Restricted cubic splines (rcs) with 5 degrees of freedom
- Age and calendar year included as continuous variables
- **Sex included as binary variable where appropriate**
- **Two-way interactions between age, year and sex**
- **Two- and three-way interactions with time since diagnosis** 
	- Relaxing proportional excess hazard assumption
- Separate models for each country and cancer site

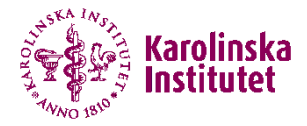

#### **Main model – stpm2**

**stset followup\_days, failure(status==2) /// exit(time 10\*365.24) scale(365.24) id(id)**

**stpm2 rcs3age\* rcs3year\* sex /// rcs2age2year\* rcs2agesex\* rcs2yearsex\* , /// tvc(rcs3age\* rcs3year\* sex /// rcs2age2year\* rcs2agesex\* rcs2yearsex\* ) /// scale(hazard) bhazard(rate) /// df(5) dftvc(2)**

Models the log cumulative excess hazard over time since diagnosis

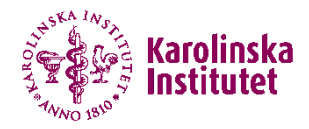

# **Model stability**

- **Started with an 'ideal model'**
- **Defined an algorithm to simplify the model if convergence failed** 
	- Winsorizing for tails of age (at different percentiles)
	- Fewer degrees of freedom for interaction terms
	- Fewer degrees of freedom for time-varying effects
	- Dropped three-way interactions with time (for age, year and sex)
	- Non-parametric Pohar Perme approach using **strs**
- **Tested models for all nine sites in each of the five countries**

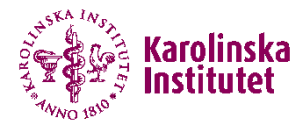

## **Winsorizing**

- 96% of age distribution modelled continuously, individuals outside the 2nd and 98th percentiles of age reassigned to percentile limits
	- Assumed to have the same relative survival

```
_pctile age, per(2)
global age_lo `r(r1)'
gen ageadj = cond(age < $age_lo , $age_lo , age)
_pctile age, per(98)
global age_hi `r(r1)'
replace ageadj = cond(ageadj > $age_hi , $age_hi , ageadj)
```
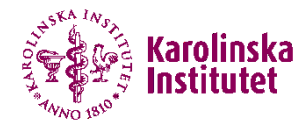

### **Outcome measures**

- Post-estimation to obtain additional measures using **standsurv**
- **1** 1- and 5-year relative survival
	- Age-standardised and age-specific estimates
	- By cancer site, country, sex and calendar year of diagnosis
	- Percentage points change since 1990
- 5-y relative survival conditional on surviving one year
- **Period approach for 5-y RS in the most recent period**
- Crude probability of death and average number of life-years lost

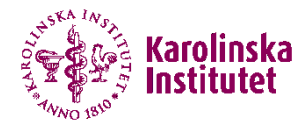

## **Age-standardization**

- Adapted versions of the International Cancer Survival Standard (ICCS) age-standard weights by 10-year age groups
- Makes estimates comparable across countries with different age distributions among cancer cases
- **Regression standardization stratified by calendar year and sex**

```
recode age (min/49=1) (50/59=2) (60/69=3) (70/79=4) ///
       (80/max=5), gen(agegrp)
```

```
recode agegrp (1=0.11906) (2=0.16735) (3=0.27593) ///
              (4=0.28897) (5=0.14869) , gen(agewt)
```
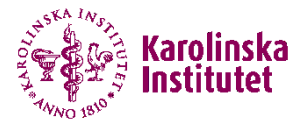

#### **5-year relative survival – standsurv**

```
keep if female == `sex' & yydx == `year'
local totalobs = _N
bysort agegrp: gen standwt = _N/`totalobs'
gen indwt = agewt/standwt
```

```
gen tflag = 1 in 1
gen t5 = 5 if tflag == 1
```

```
standsurv, at1(.) ///
  atvar(surv5<sup>-</sup>year' sex') ///
  timevar(t5) ci indweights(indwt)
```
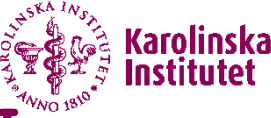

## **Conditional relative survival – standsurv**

**gen t1 = 1 if tflag == 1**

```
standsurv, ///
 at1(., attimevar(t1)) ///
 at2(., attimevar(t5)) ///
 atvar(a5_t1_`year'_`sex' ///
 b5 t1 `year' `sex') ///contrast(ratio) ///
 contrastvar(surv5_c1_`year'_`sex') ///
 ci indweights(indwt)
```
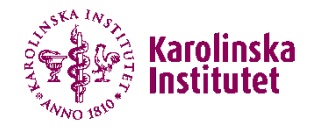

## **Loops and output**

```
foreach country in se dk no fi is {
   foreach site in $sitelist {
      //load data, stset, merge with population mortality rates, 
      //winsorize, create spline variables and interaction terms
      //run stpm2 model
      forvalues year = 1990/2016 {
         foreach sex in 0 1 {
            foreach endtime in 1 5 {
               foreach starttime in 0 1 {
                  //standsurv
                  //save estimates to dataset
               J.
       \}//create tables and graphs
```
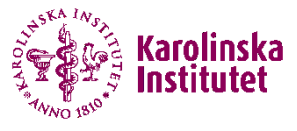

# **1- and 5-y RS, women with colon cancer**

1-year 5-year Colon cancer

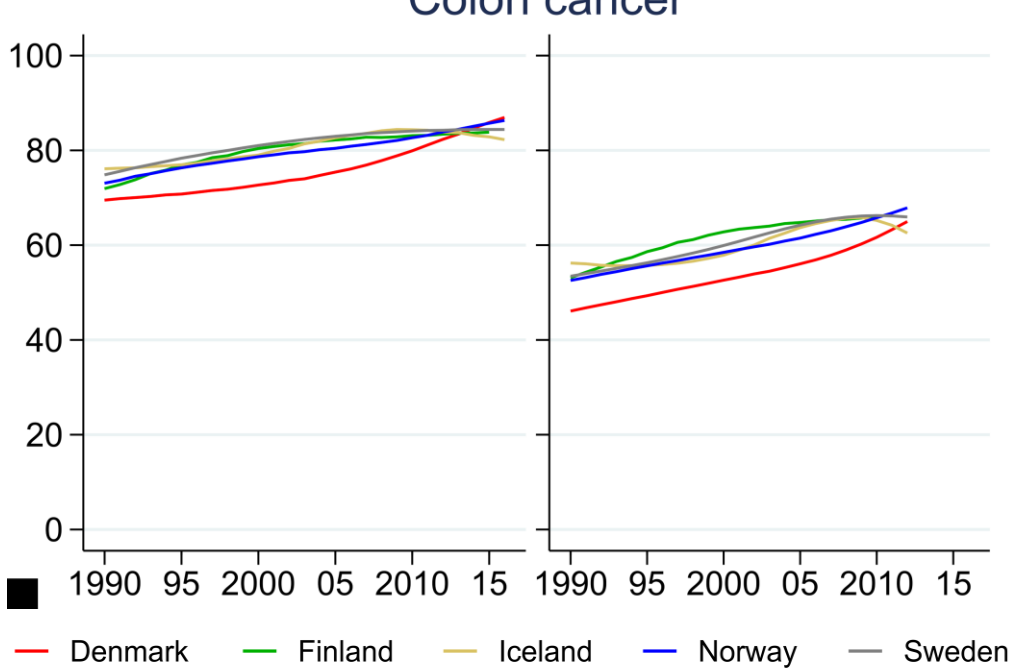

Supplementary table 4. Trends in 1-year relative survival 1990intervals, the NORDCAN survival studies

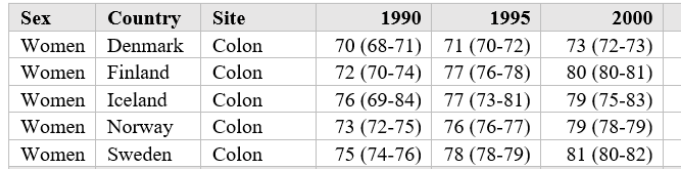

Supplementary table 5. Trends in 5-year relative survival 1990intervals, the NORDCAN survival studies

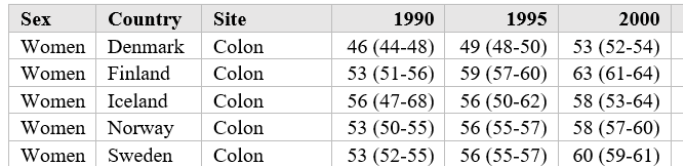

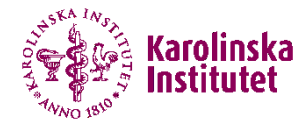

#### **Non-parametric estimates – strs**

**bysort yrgrp5 sex: gen totalobs = \_N bysort agegrp yrgrp5 sex: gen totalobs\_age = \_N gen standwt = totalobs\_age/totalobs gen indwt = agewt/standwt**

**stset followup\_days, failure(status==2) /// exit(time 10\*365.24) scale(365.24) id(id)**

**strs using popmort\_`country' /// , br(0(0.5)5) mergeby(sex \_year \_age) /// by(sex yrgrp5) pohar indweight(indwt)** 

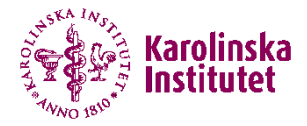

# **Conditional relative survival – strs**

**stset followup\_days, failure(status==2) /// exit(time 10\*365.24) scale(365.24) id(id) /// enter(time 365.24)**

**strs using popmort\_`country' /// , br(0(0.5)5) mergeby(sex \_year \_age) /// by(sex yrgrp5) pohar indweight(indwt)**

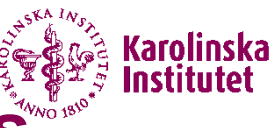

## **Comparisons to non-parametric estimates**

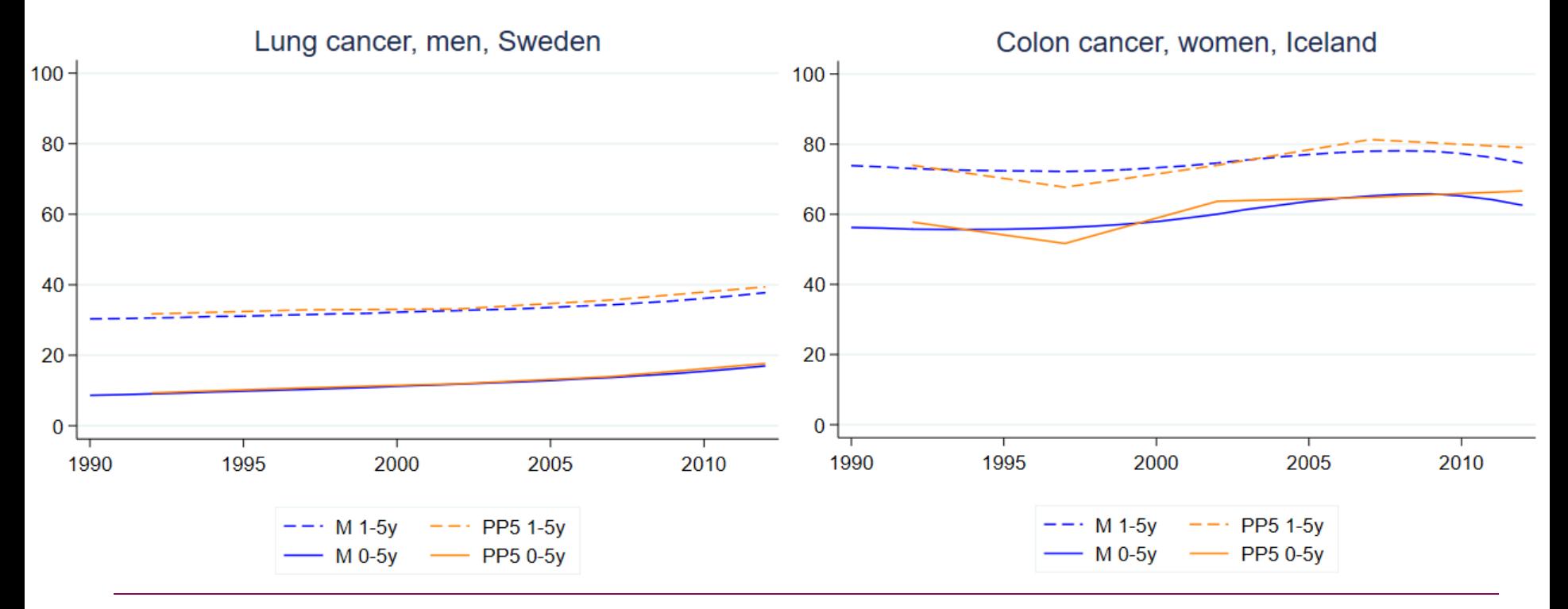

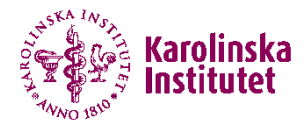

## **Summary**

- Advantages of model-based estimation
	- Possible to obtain estimates for specific covariate patterns, e.g. specific ages and years
	- Contrasts for specific covariate patterns
	- Post-estimation of life-years lost and other measures
- **•** Possible limitations
	- Convergence issues especially when data is sparse
	- More work intensive than non-parametric estimation
		- **stpm3** is on the way!

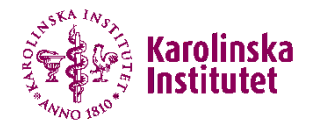

#### **References**

- Lundberg FE, et al. Survival trends in patients diagnosed with colon and rectal cancer in the nordic countries 1990–2016: The NORDCAN survival studies. *Eur J Cancer* 2022;172:76–84.
- **Lundberg FE, et al. Trends in cancer survival in the Nordic countries 1990-**2016: the NORDCAN survival studies. *Acta Oncol* 2020;59(11):1266–74.
- Syriopoulou E, et al. Robustness of individual and marginal model-based estimates: A sensitivity analysis of flexible parametric models. *Cancer Epidemiol* 2019;58:17–24.
- Lambert PC, Royston P. Further development of flexible parametric models for survival analysis. *Stata J* 2009;9(2):265–90.

# **Thank you for your attention!**

frida.lundberg@ki.se